### **Datenblatt POWERLINK Configuration Editor**

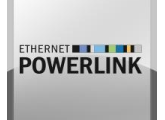

Dieses Produkt ermöglicht die Konfiguration von POWERLINK Netzwerken.

Produktbeschreibung

Industrielle Steuerungssysteme, die CODESYS implementieren, können leicht in einen POWERLINK Master (Managing Node – MN) verwandelt werden. Die Integration des kostenlosen open source openPOWERLINK Stacks und der zusätzlichen CODESYS Laufzeitsystem Komponente von BE.services erlauben die volle Integration der POWERLINK Technologie.

Mit diesem Paket ist die Konfiguration des POWERLINK Netzwerkes verfügbar und voll in CODESYS integriert.

Dieses Paket enthält alle notwendigen Software Komponenten, um eine unbegrenzte Nutzung auf Raspberry Pi- und BeagleBone Black Zielplattformen zu gewährleisten.

### **Eingenschaften**

#### **CANopen over Ethernet**

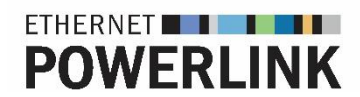

POWERLINK benutzt das gleiche Objektverzeichnis und Kommunikations-mechanismus als CANopen wie PDOs, SDOs und NMT.

### **Unterstützung von Modular CN**

Modulare Netzwerksarchitektur mit Head Nodes und Child Nodes.

#### **XDD / XDC Import**

Der Konfigurationseditor enthält einen Importfilter für eine direkte Anwendung von XDD/XDC Dateien.

#### **Diagnose**

Gerätediagnosen sind unterstützt und eine Anzeige des Node-status erleichtert die Inbetriebnahme und Wartung.

#### **Netzwerkstopologie**

Verschiedene Topologien sind unterstützt: Star, Tree, Daisy Chain oder Ring.

#### **Asynchrone Daten**

Jeder POWERLINK Zyklus enthält eine asynchrone Phase nach dem zeitkritischen Datentransfer. Damit können jeden Datentyp z.B. SDOs für Gerätekonfiguration, Applikationsdaten wie Videoinput usw. übertragen werden.

#### **Poll Response Chaining**

Zusätzlich zu individuellen direkten Abfragen vom Managing Node, Controlled Nodes können alle gleichzeitig durch einen Multicast PResMN Frame abgefragt werden. Dies erhöht die Performance, sollten die CNs wenige Prozessdaten übertragen.

#### **Direct Cross traffic**

Jeder Node kann eigene Daten als Broadcast durch das Netzwerk übertragen und jeder andere Node kann diese empfangen. Damit kann Cross- Kommunikation innerhalb Geräte stattfinden ohne durch einen Managing Node geroutet zu werden. Dies erlaubt z.B. Synchronisation vom

Drehgeber mit jedem Antrieb ohne Master Encoder.

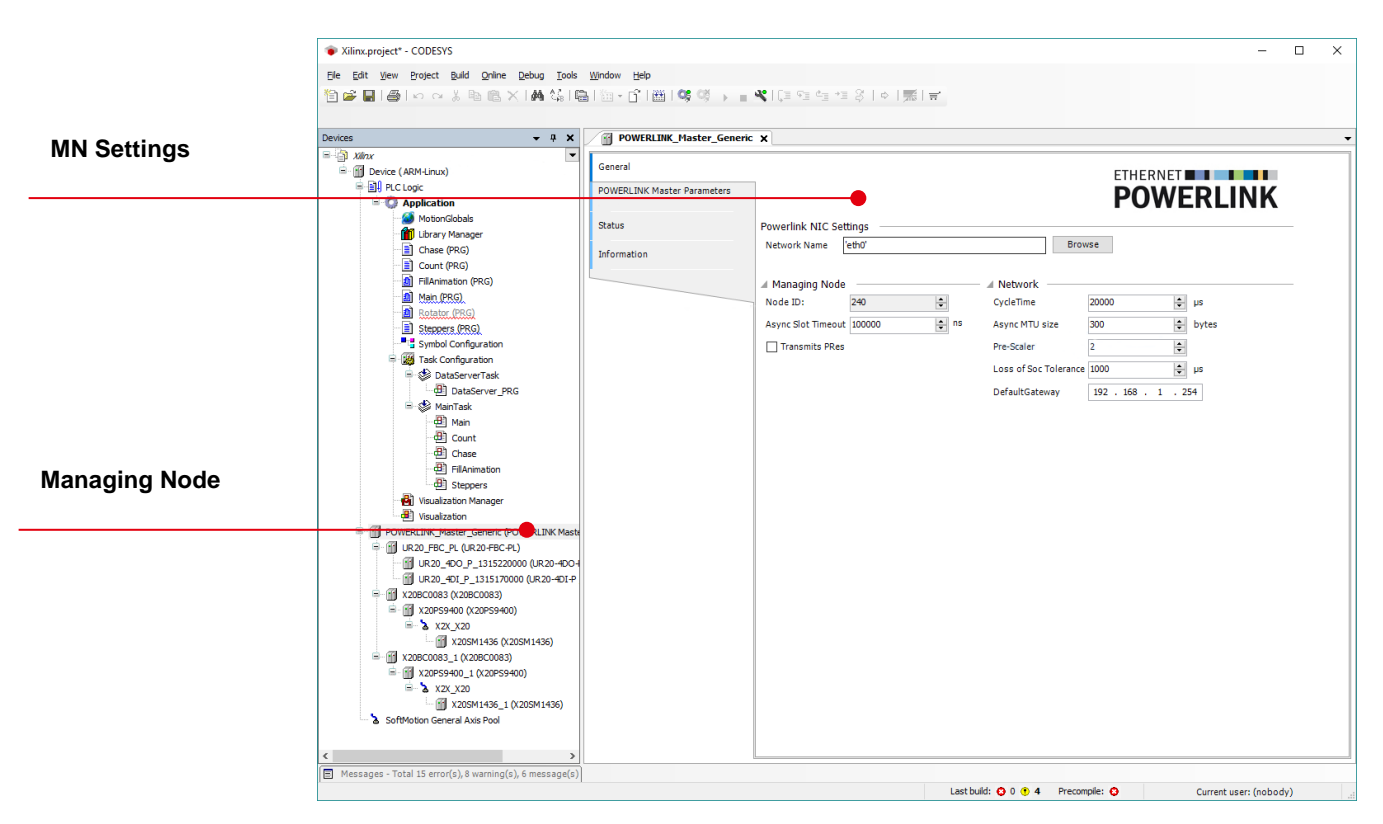

Managing Node (MN) Konfiguration

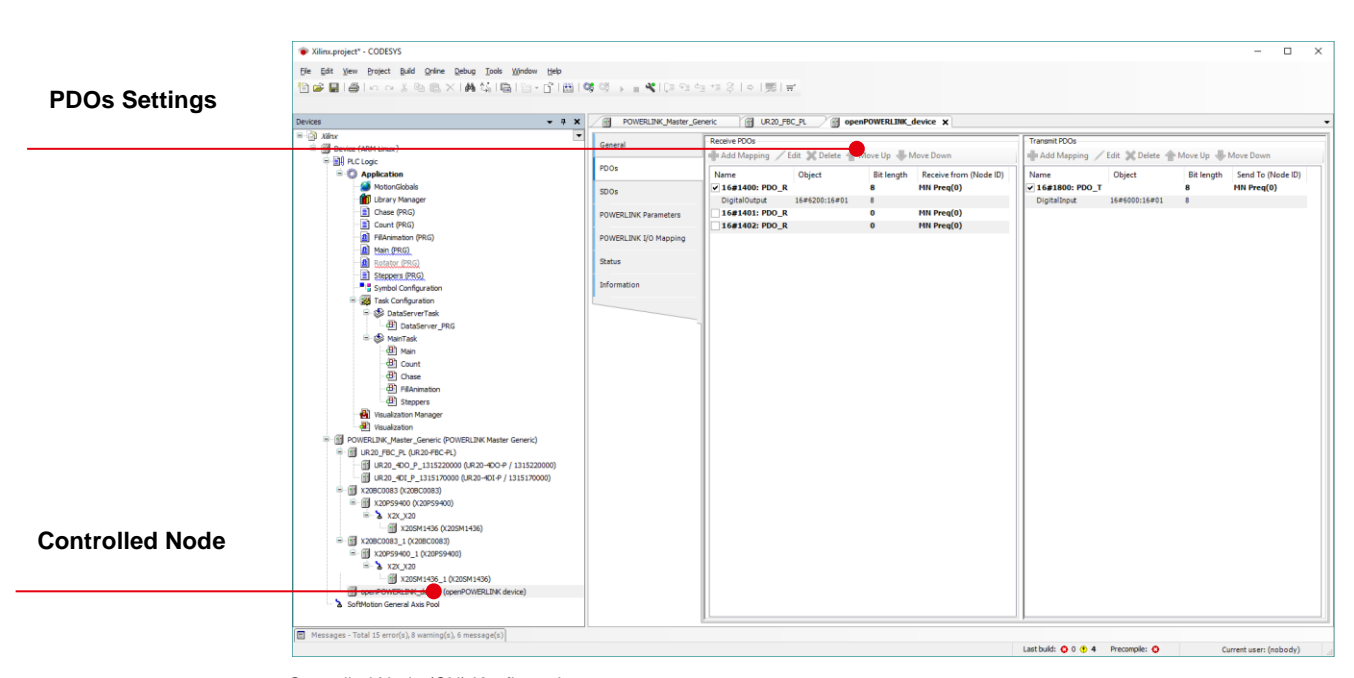

Controlled Node (CN) Konfiguration

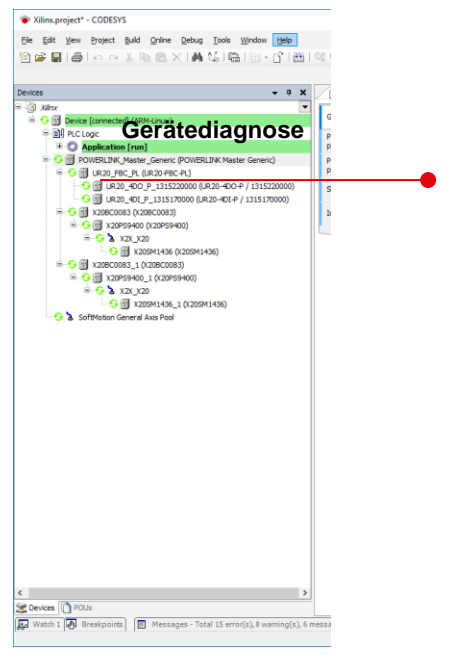

Diagnose im Gerätebaum

# Allgemeine Informationen

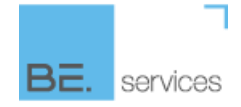

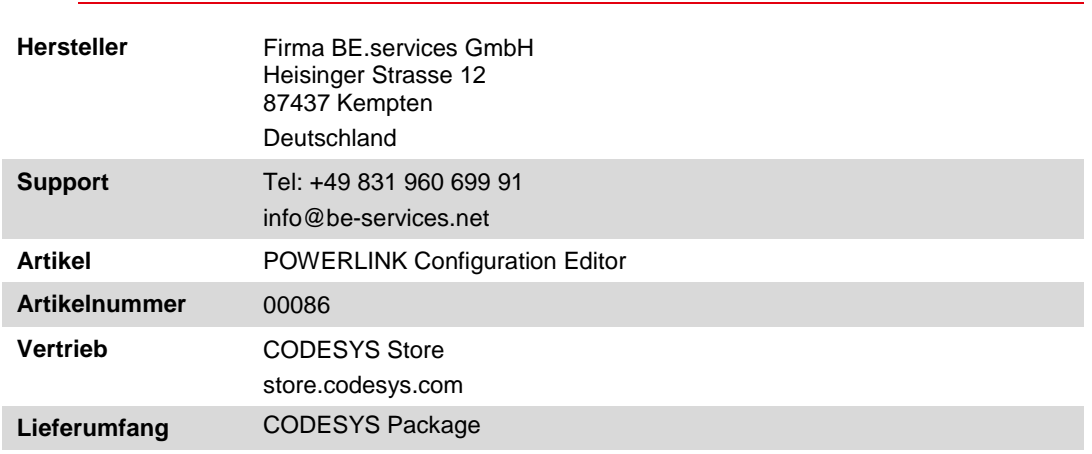

## Systemvoraussetzungen und Einschränkungen

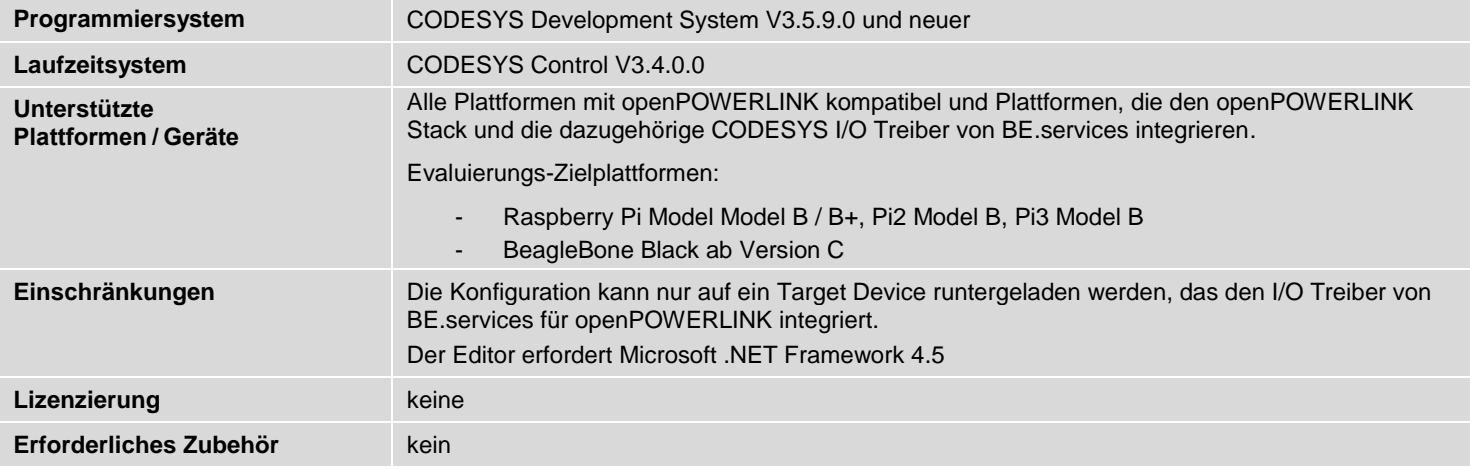